2 3 . 0 8 . 2 0 2 3

# **10 tips & tricks til tracking & effektmåling**

Få gode råd til opsætning og vedligeholdelse

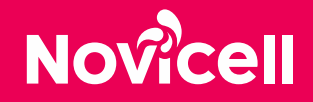

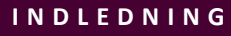

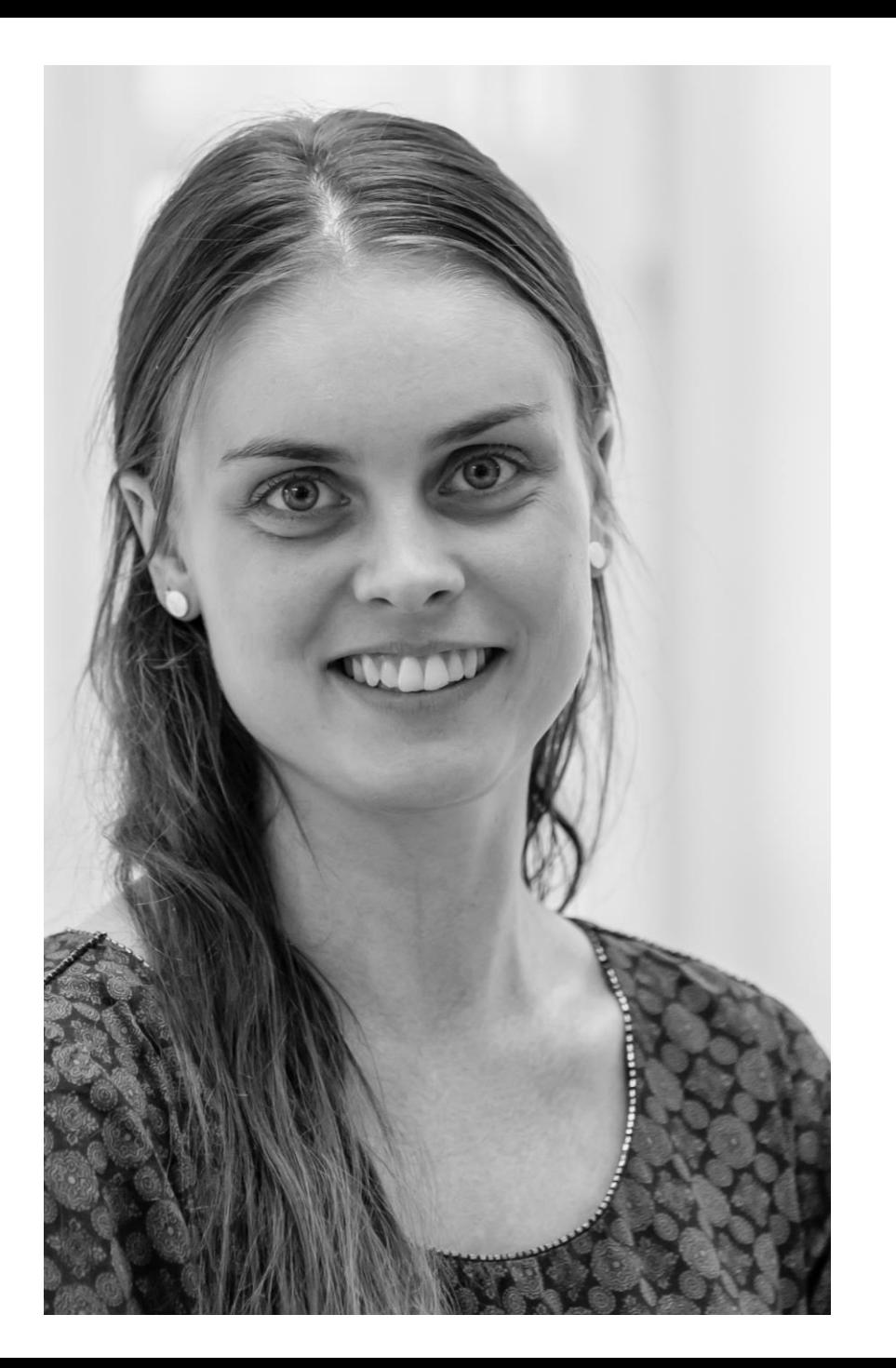

### Hvem er det der taler?

Sara Gøttsche

Arbejder med Analytics & Tracking, cookies og E-mail marketing. Beskæftiger mig primært med Google Analytics, Piwik PRO og Matomo.

En del af Novicell siden 2019

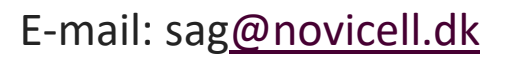

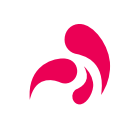

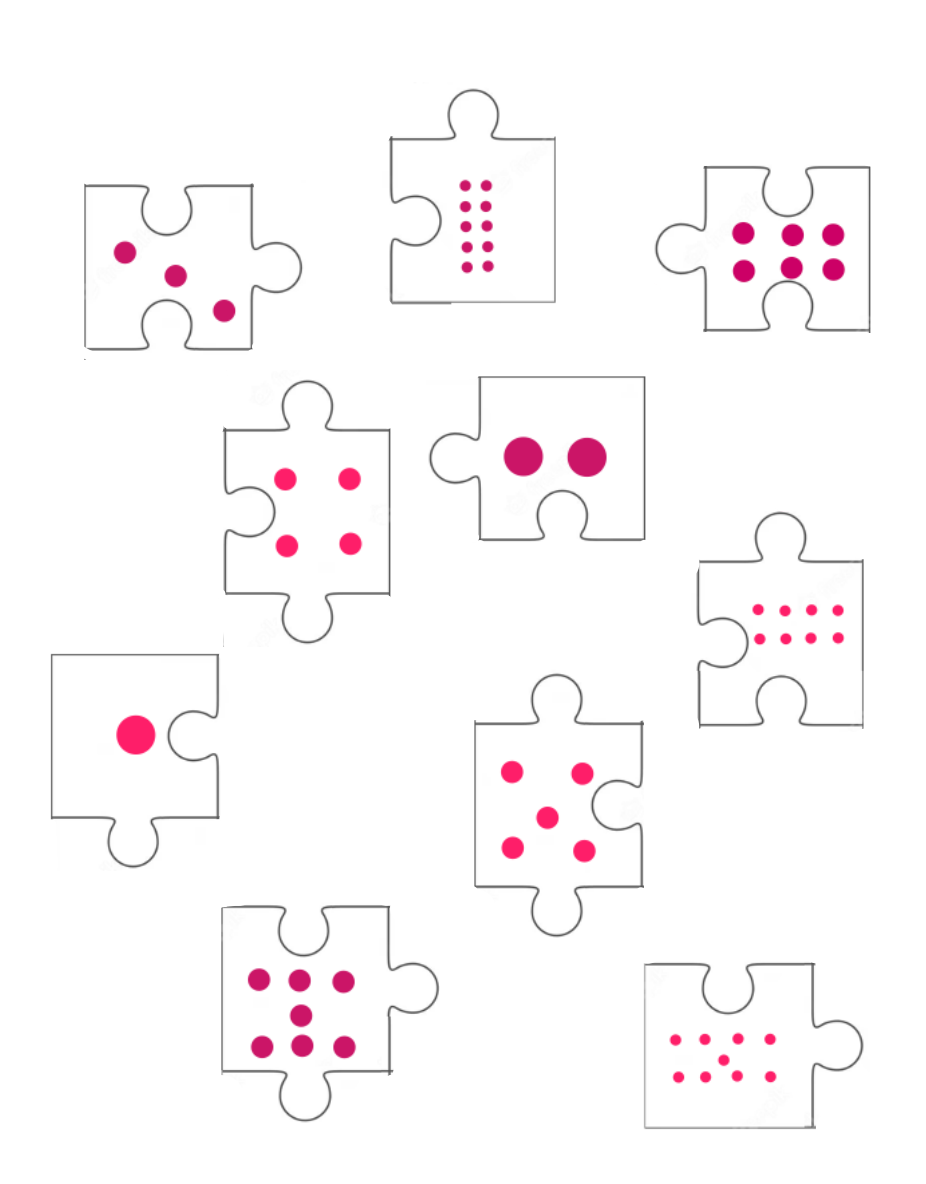

## Executive summary

- 1. Bliv skarp på dine behov
- 2. Vælg det rigtige trackingtool
- 3. Overhold de danske cookieregler
- 4. Gennemgå Analytics
- 5. Brug UTM-tagging
- 6. Brug filtre
- 7. Brug funnels
- 8. Opsæt integrationer til relevante tools
- 9. Opsæt relevante mål
- 10. Gør data til din virksomhedskultur

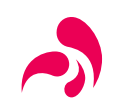

# **1. Bliv skarp på behov**

### Hvorfor opsætter vi analytics & tracking

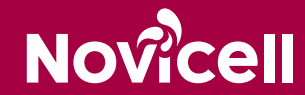

## Tracking af hele kunderejsen

Med en blanding af forskellige trackingværktøjer er det faktisk muligt at danne sig et relativt præcist billede af, hvordan brugerne påvirkes på de forskellige touchpoints.

Men at følge den enkelte bruger fra start til slut er vanskeligt, og nogle gange direkte ulovligt.

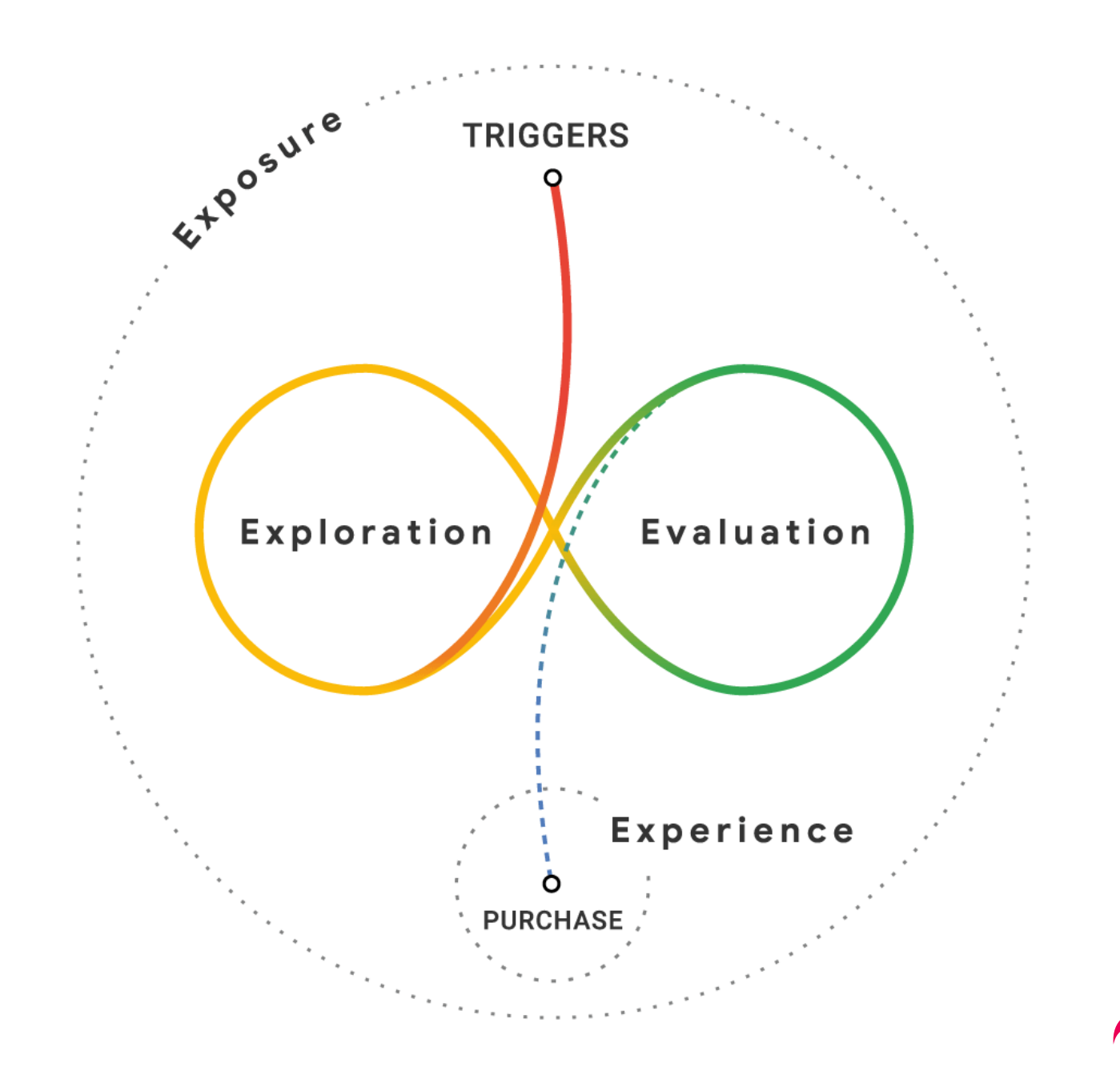

## Coo

# **2. Valg af trackingtool**

### Hvad skal du fokusere på, når du vælger trackingtool?

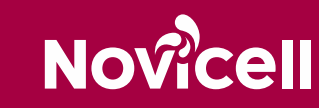

## Analytics systemer

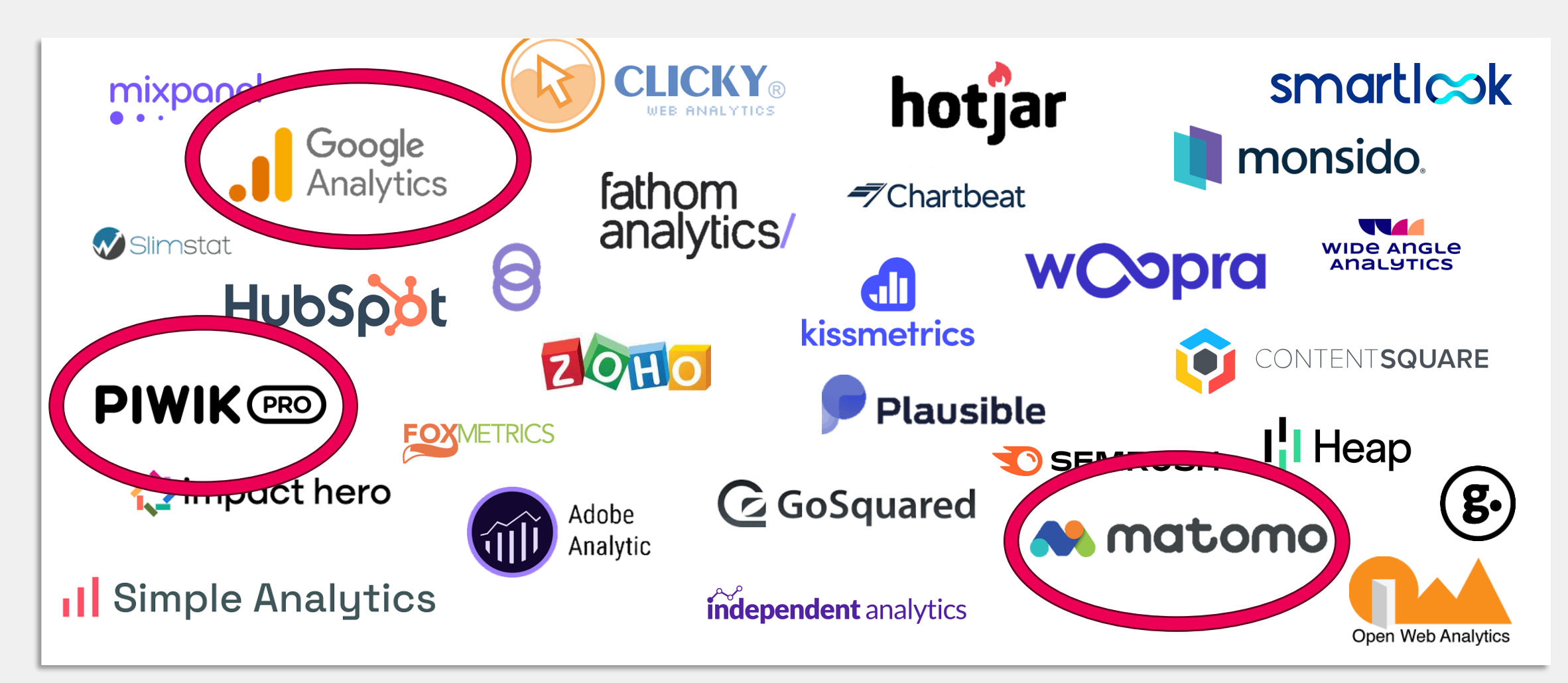

# **Hvad er Google Analytics 4?**

Fordele og ulemper ved systemet

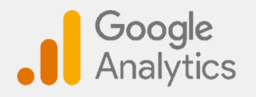

## Google Analytics 4 er Google's nyeste Analytics

1. juli 2023 indsamler Universal Analytics ikke længere data

Adskiller sig fra Universal Analytics ved følgende:

- Indsamler website- og App data for bedre at forstå kunderejsen
- Anvender event-baseret data i stedet for session-baseret data
- Anvender adfærds- og konverteringsmodellering
- Anvender Google's Machine learning til at forudsiger data
- Direkte integrationer til medieplatforme

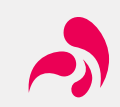

## Stort udvalg af standard rapporter i Universal

Langt flere standard rapporter i Universal

- 5 kategorier
	- Real-time, Audience, Acqusition, Behaviour & Conversions
- 34 rapporter hvis ikke 'overview' og 'Experiments' tælles med
	- Herunder 73 Drill-down rapporter når ikke 'overview' tælles med

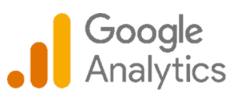

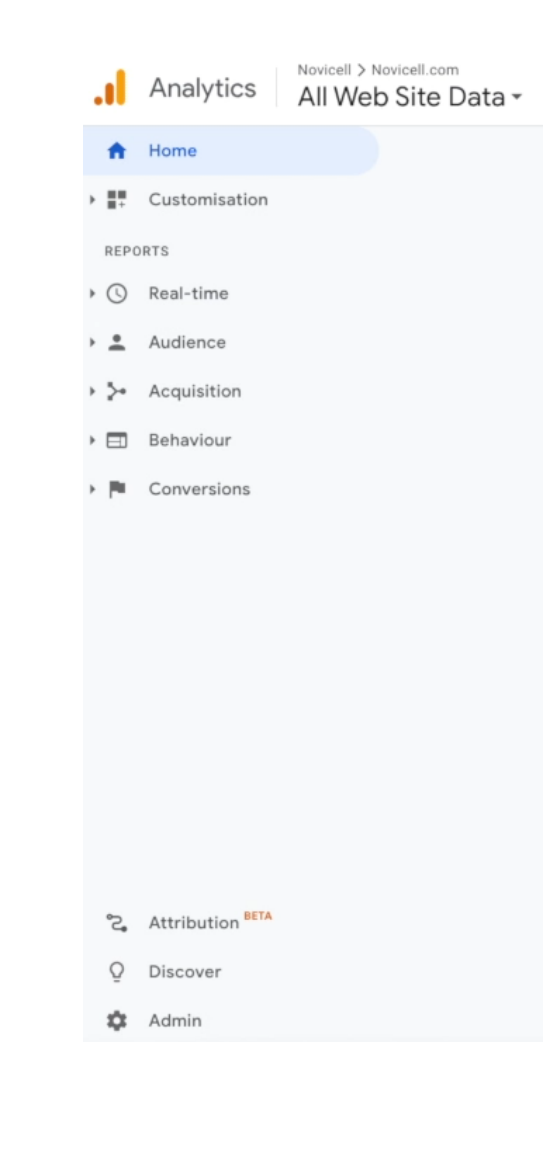

## Standard rapporter i GA4

### Færre standard rapporter i GA4

- 3 kategorier
	- Reports, Explore & Advertising
	- Herunder opdelt i real-time, Life cycle, Users, Performance & Attribution
- 8 rapporter
	- Herunder 13 drill-down rapporter når ikke 'overview' tælles med

Langt flere muligheder for at tilpasse data – Explore mv.

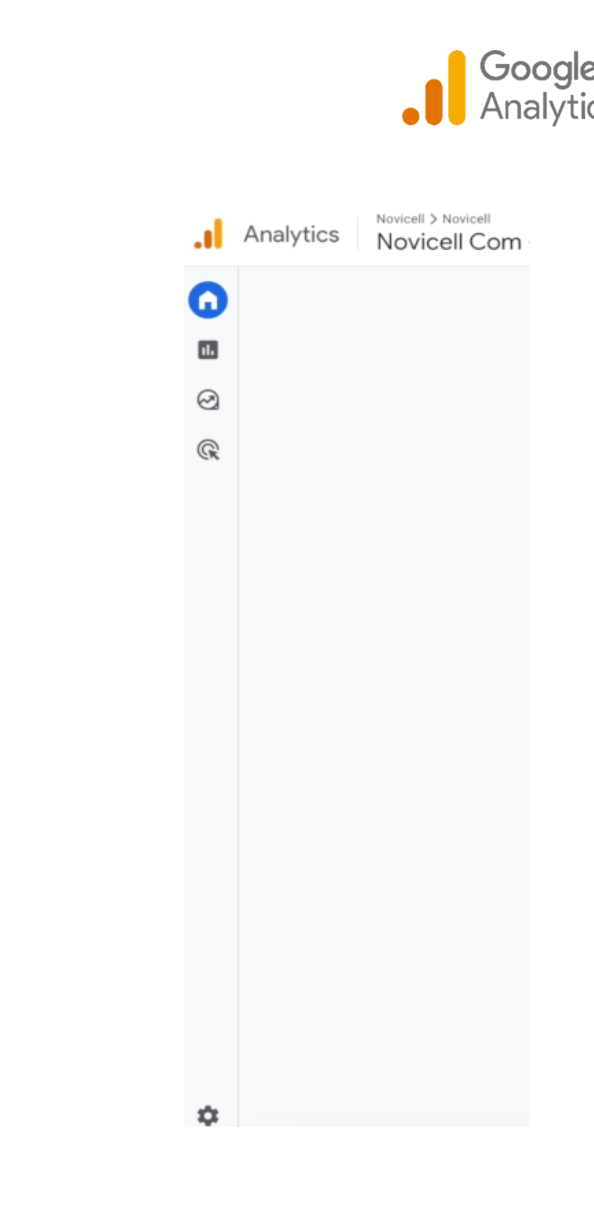

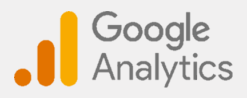

## Fordele og ulemper ved GA4 ift. Universal Analytics

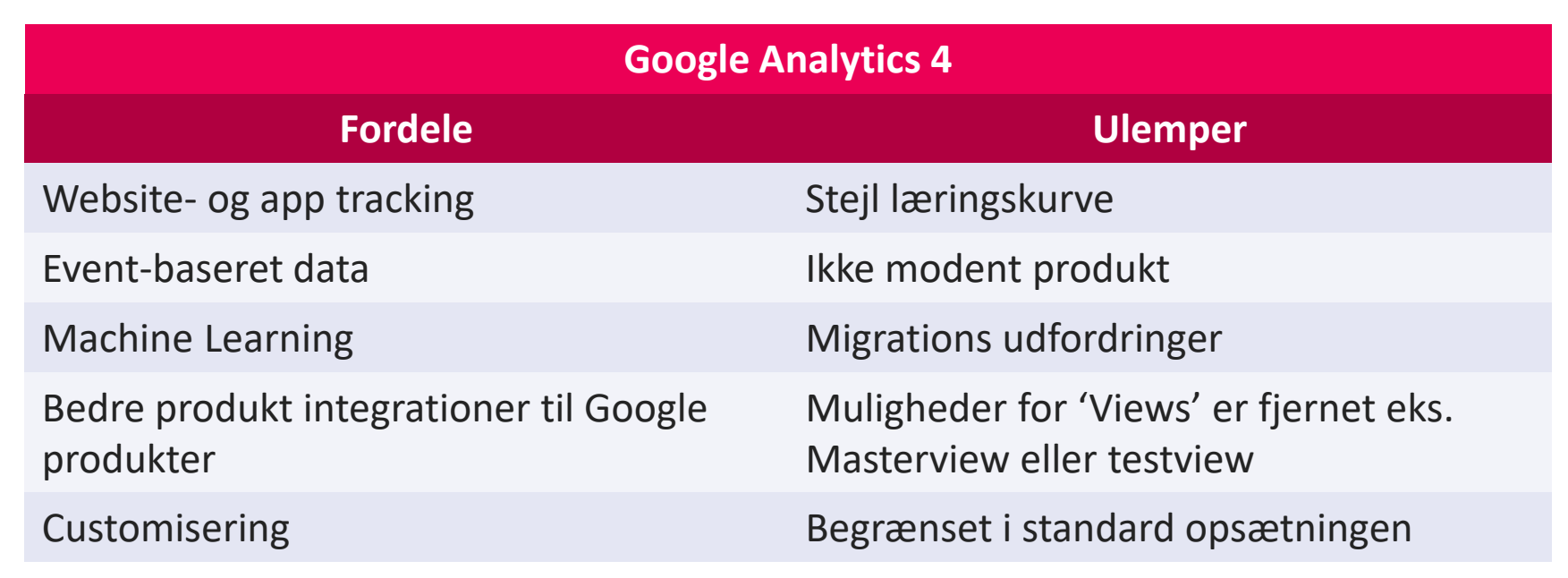

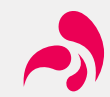

# **Piwik Pro**

### Fordele, udfordringer og pris

## Hvorfor vælge Piwik Pro?

- 1. Kraftfuld statisik også til ecommerce
- 2. 100% ejerskab over data
- 3. 100% GDPR compliant
- 4. Integration til Google Data Studio og Power BI
- 5. Mange tilpasningsmuligheder
- 6. Mulighed for ecommerce tracking
- 7. Egen indbygget Tag Manager og Consent Manager
- 8. Kan integreres med Google Ads og Search Console
- 9. Minder om det gamle Google Analytics

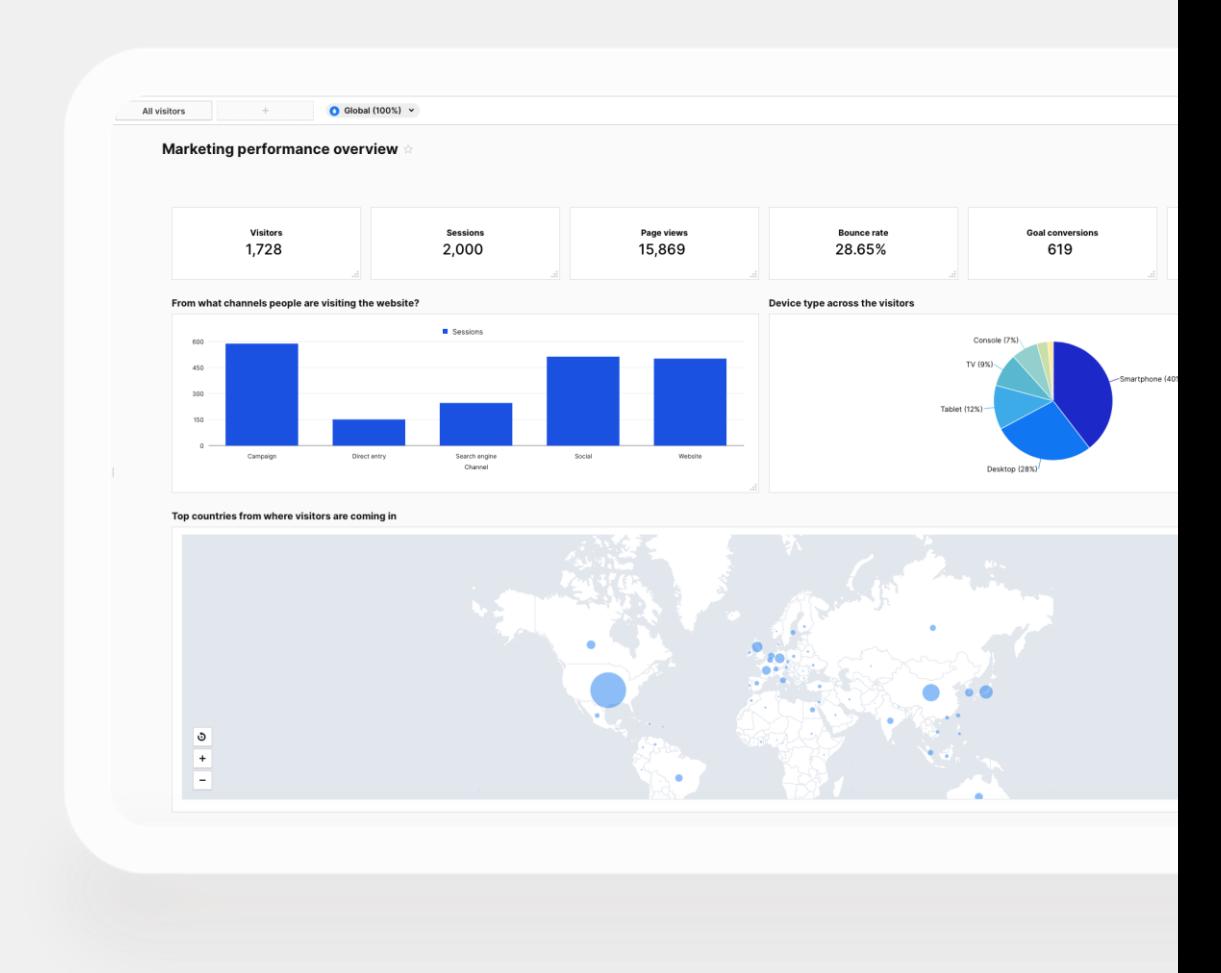

## Er der udfordringer ved Piwik Pro?

- 1. Ikke mulighed for at importere data fra Google Analytics
- 2. Ikke mulighed for real-time reporting. Opdaterer hvert 30. minut
- 3. Ingen mulighed for integration til Microsoft Ads og Yandex Ads
- 4. Tidligere GTM setup kan ikke bruges, men skal sættes op på ny
- 5. Data opbevaring 14-25 måneder

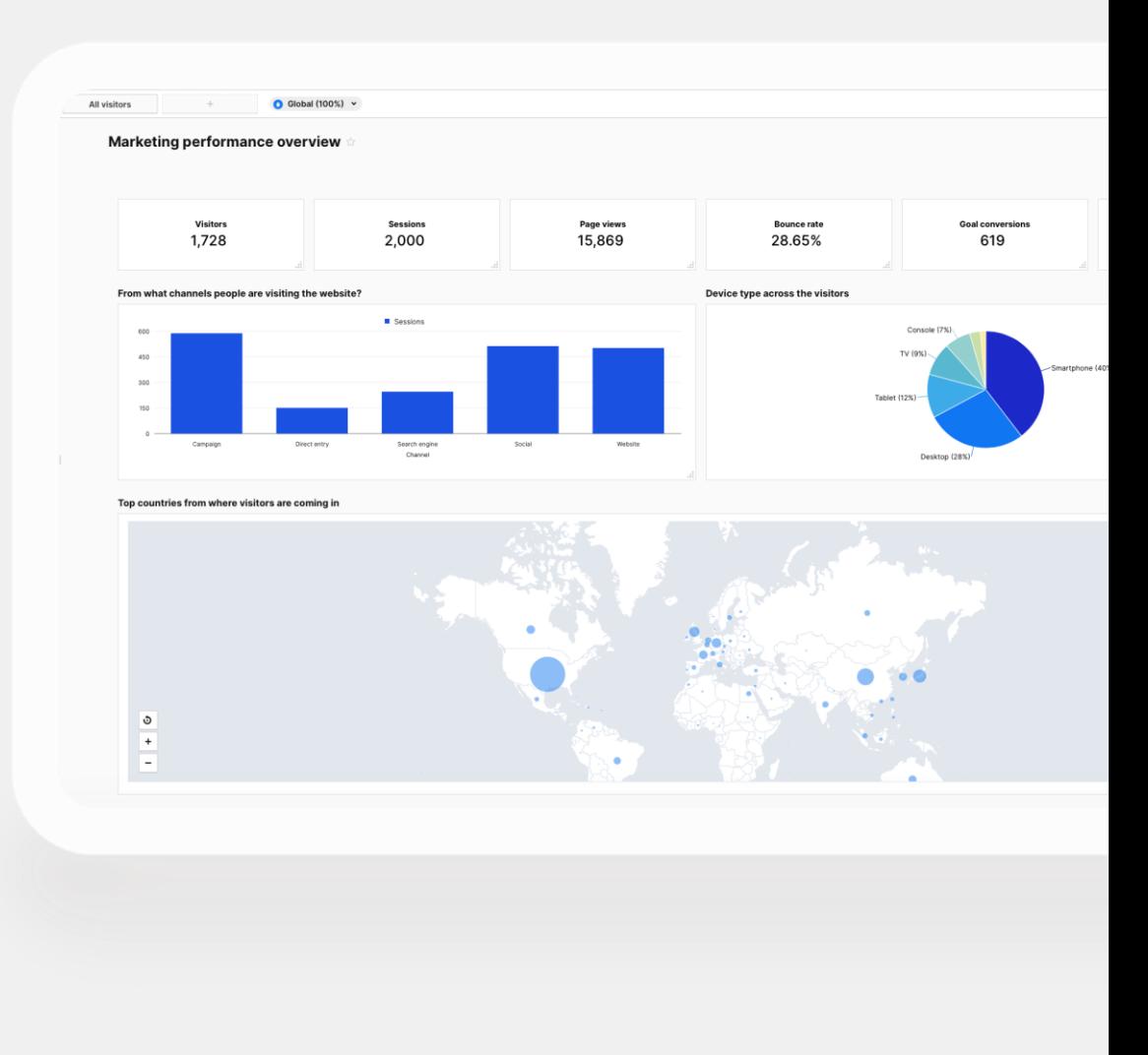

## Hvorfor vælger virksomhederne Piwik PRO?

*"Meget nemt at navigere i"*

*"Med Piwik PRO kan vi opsætte meta-sites, og derved få den struktur, som vi ønsker"*

*"Vi valgt Piwik PRO fordi vi kan have vores cookiebanner, Tag Manager og Analytics i samme system"*

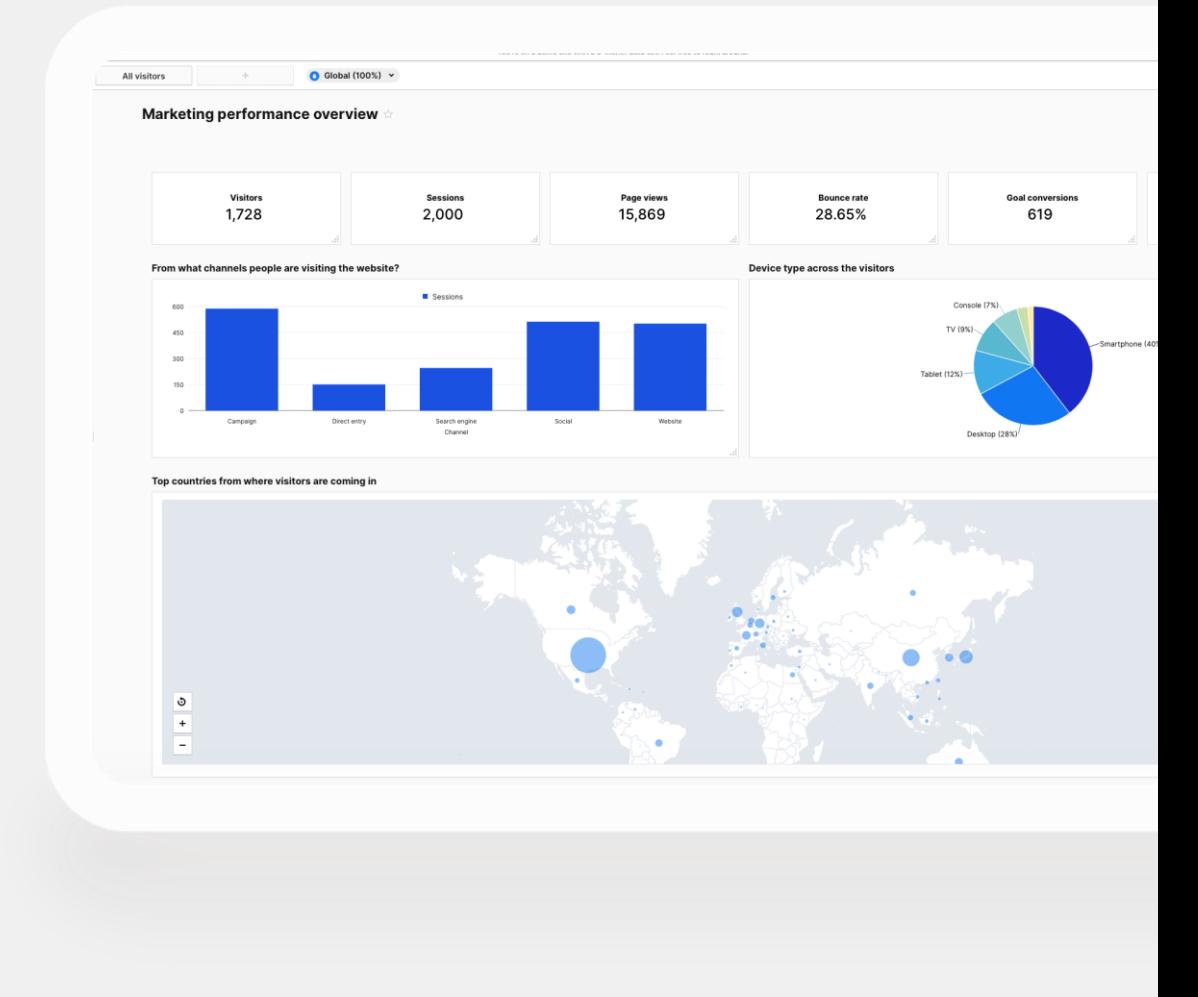

# **Matomo**

### Fordele, udfordringer og pris

## Hvorfor vælge Matomo?

- 1. Væsentligt bedre datagrundlag (op til 99% bedre) end Google Analytics
- 2. 100% anonyminseret
- 3. 100% data ejerskab
- 4. 100% GDPR compliant
- 5. Fuld fleksibilitet Egen Tag Manager
- 6. Wordpress plug-in for nem setup i Wordpress
- 7. Muligt at importere historisk data fra Google Analytics

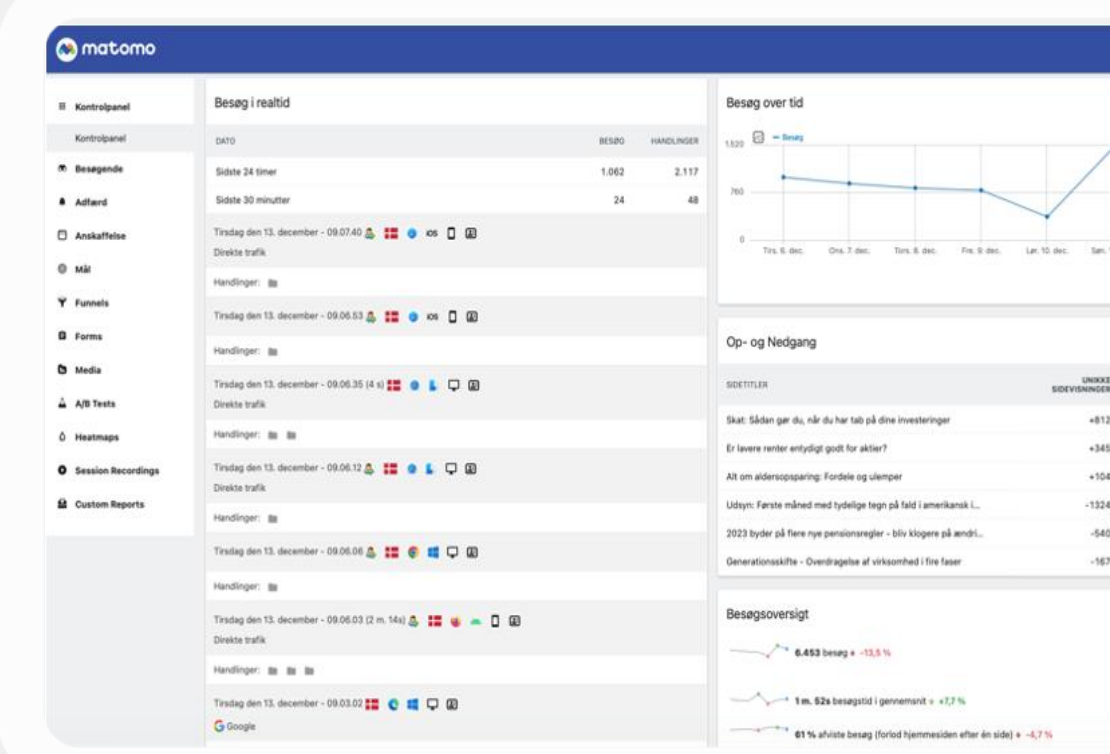

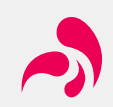

## Er der udfordringer ved Matomo?

- 1. Kræver tilpasning for samspil med Google Annonceplatforme
- 2. Intet Google GTM setup kan genbruges
- 3. Komplekse ecommerce sites kræver en del opsætning
- 4. UTM koder skal tilpasses så de understøtter Matomos datastruktur
- 5. Datastudio (Looker) integrationen er begrænset og fungerer bedst gennem betalt tredjeparts-connector
- 6. Der findes relativt få brugervenligt integrationsmuligheder til rapporteringsværktøjer som PowerBI, Tableau, Databox, Klipfolio, Google Sheets mv. Det kan lade sig gøre via API, men er ret komplekst.
- 7. Ingen consent manager

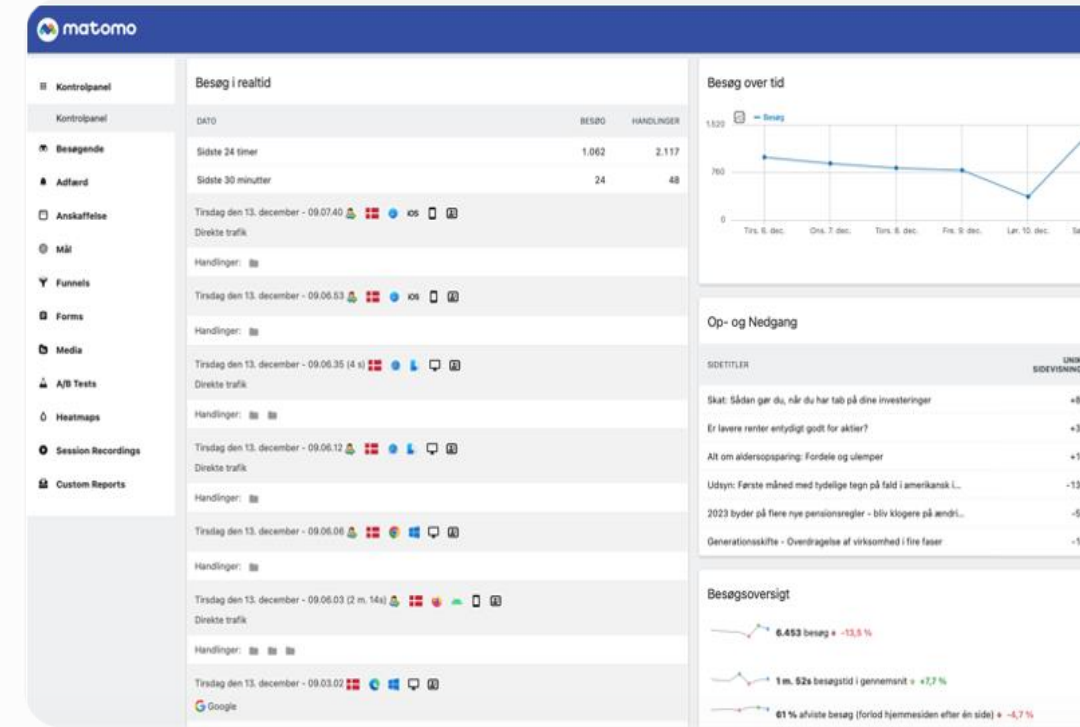

## Hvorfor vælger virksomhederne Matomo?

*"Det har været helt essentielt for os, at vi kan importere data fra Google Analytics"*

*"Matomo er billigere for os end Piwik PRO vil være "*

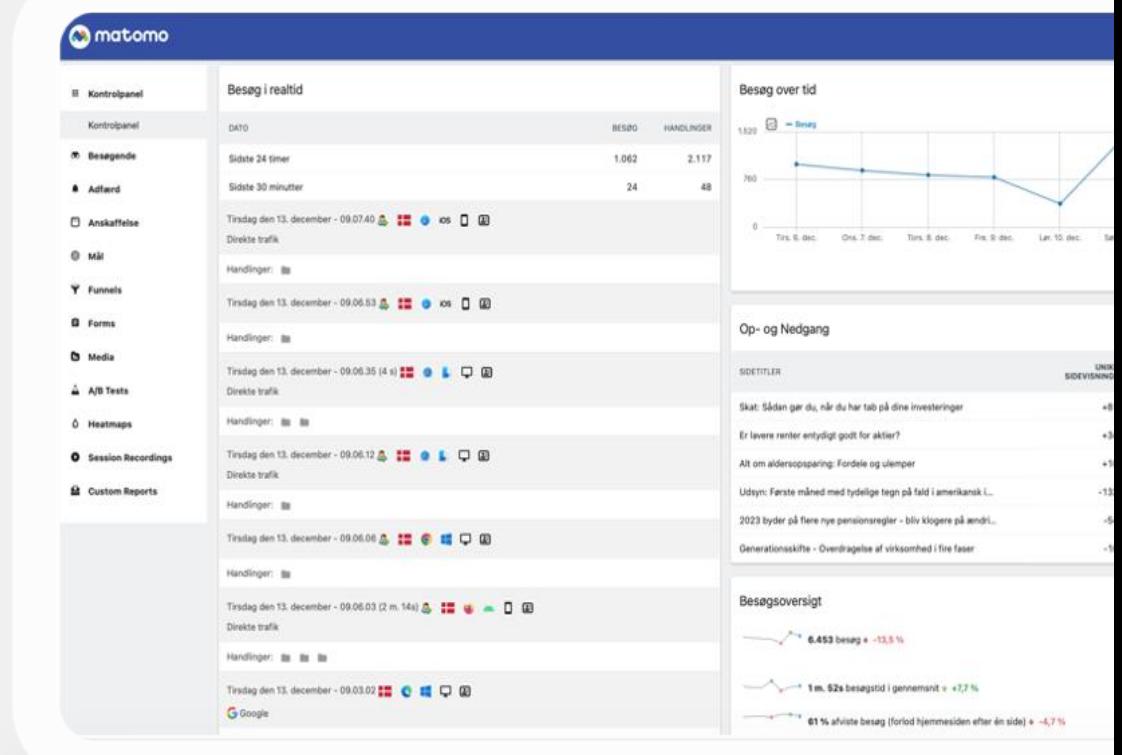

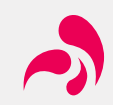

# **Anbefalinger**

### Hvad skal du forholde dig til?

## GA4, Piwik PRO Core og Matomo Cloud

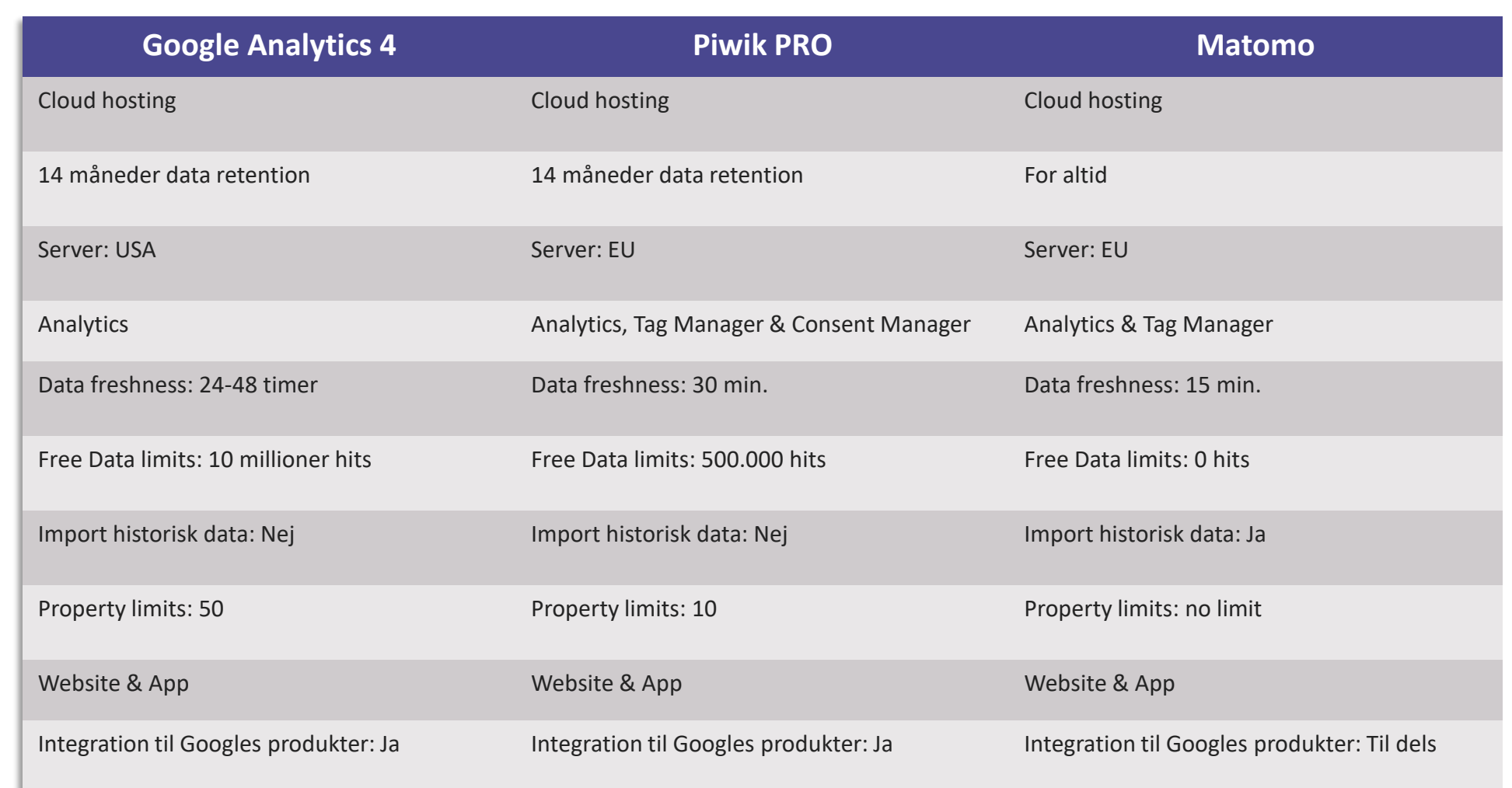

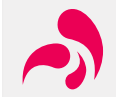

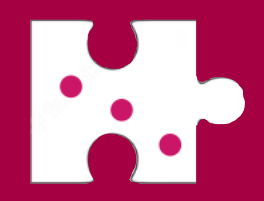

# **3. Overhold de danske cookieregler**

Hvordan tracker du lovligt?

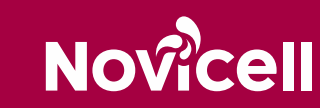

## 9 krav som du **SKAL** overholder

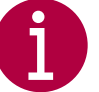

#### **Informér dine besøgende om cookies**

Du **SKAL** Informere dine brugere om hvilke cookies du bruger, hvem ejer dem (tredjepart), hvilke data der indsamles, deres formål og levetiden. Information **SKAL** fremgå af dit cookiebanner

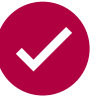

#### **Aktivt samtykke**

Samtykke **SKAL** afgives aktivt. Dine brugere skal aktivt trykke på en 'Ja-knap'. Samtykke er ikke givet gennem en indirekte handling. Samtykke er et spørgsmål om 'ja' eller 'nej'

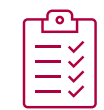

#### **Ingen forudafkrydsede felter**

Samtykket **SKAL** være noget en besøgende vælger til, også kaldet for opt-in. Valget må ikke være taget for dem, på forhånd.

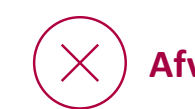

#### **Afvis-knap i cookiebanneret**

Dine brugere **SKAL** have mulighed for at afvise cookies på cookiebannerets første side. 'Afvis-knappen' skal være placeret ved siden af 'accepter-knappen'

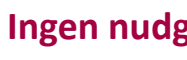

#### **Ingen nudging**

Dine brugere **SKAL** let kunne skelne mellem 'Ja' og 'Nej'. Det er ikke et samtykke hvis 'Ja-knappen' er størst.

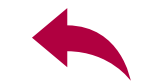

#### **Ændre eller trække samtykke tilbage**

Dine brugere **SKAL** kunne trække deres samtykke tilbage, og det skal være lige så let, som det er at afgive samtykke.

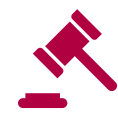

#### **Gyldigt samtykke før du bruger cookies**

Du **SKAL** have modtaget et gyldigt samtykke, inden din hjemmeside eller app sætter/læser cookies som kræver samtykke.

#### **Samtykke for ethvert formål**

Du **SKAL** indhente samtykke for ethvert formål som dine cookies indsamler data for. Altså ét samtykke pr. formål (Funktionelle, Statistiske, Marketing)

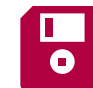

#### **Gem samtykke i 5 år**

Du **SKAL** kunne dokumenter dine besøgendes samtykke i 5 år.

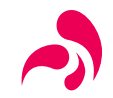

# **4. Gennemgå Analytics**

### Hvilke data har i tidligere benyttet og ser I som værdifuld i dag?

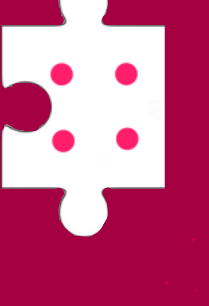

## Gennemgang af Analytics

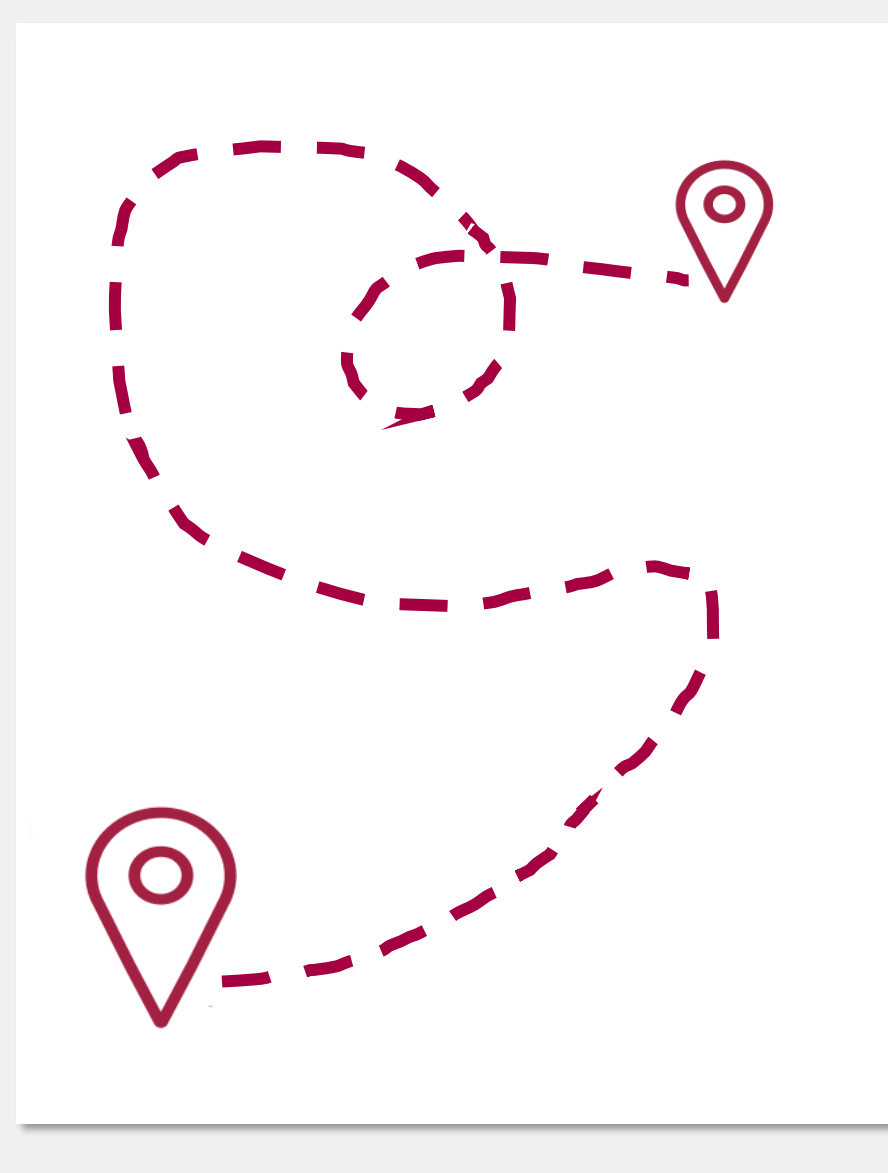

- Hvilke rapporter bruger du altid i Analytics?
- Er der data som du ikke kan finde?
- Er der rapporter som du altid leder efter?
- Hvad synes du er sjovt at undersøge?
- Hvad vil du gerne blive klogere på?
- Er din opsætning overskuelig?
- Giver dine data mening?
- Oplever du, at Analytics er brugbar?
- Stoler du på dine data?

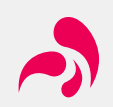

# **5. Brug UTM-tagging**

### Hvordan øger du datas pålidelighed

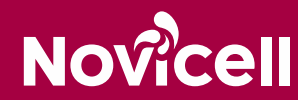

 $\ddotsc$ 

## Hjælp dig selv og Analytics ved at bruge UTM-tagging

Analytics kan have svært ved at allokere trafik til de 'rigtige kanaler'.

UTM tagging er små bidder af information (også kaldet for URLparametre), som kan tilføjes til et link.

UTM-parametre fortæller primært hvor trafikken kommer fra.

Formålet er dermed at give Analytics og jer, en bedre forståelse for den trafik, som jeres hjemmeside har.

Lav en god struktur for din tagging, som alle relevante kollegaer kender til. Det gør det nemmere for alle at læse data.

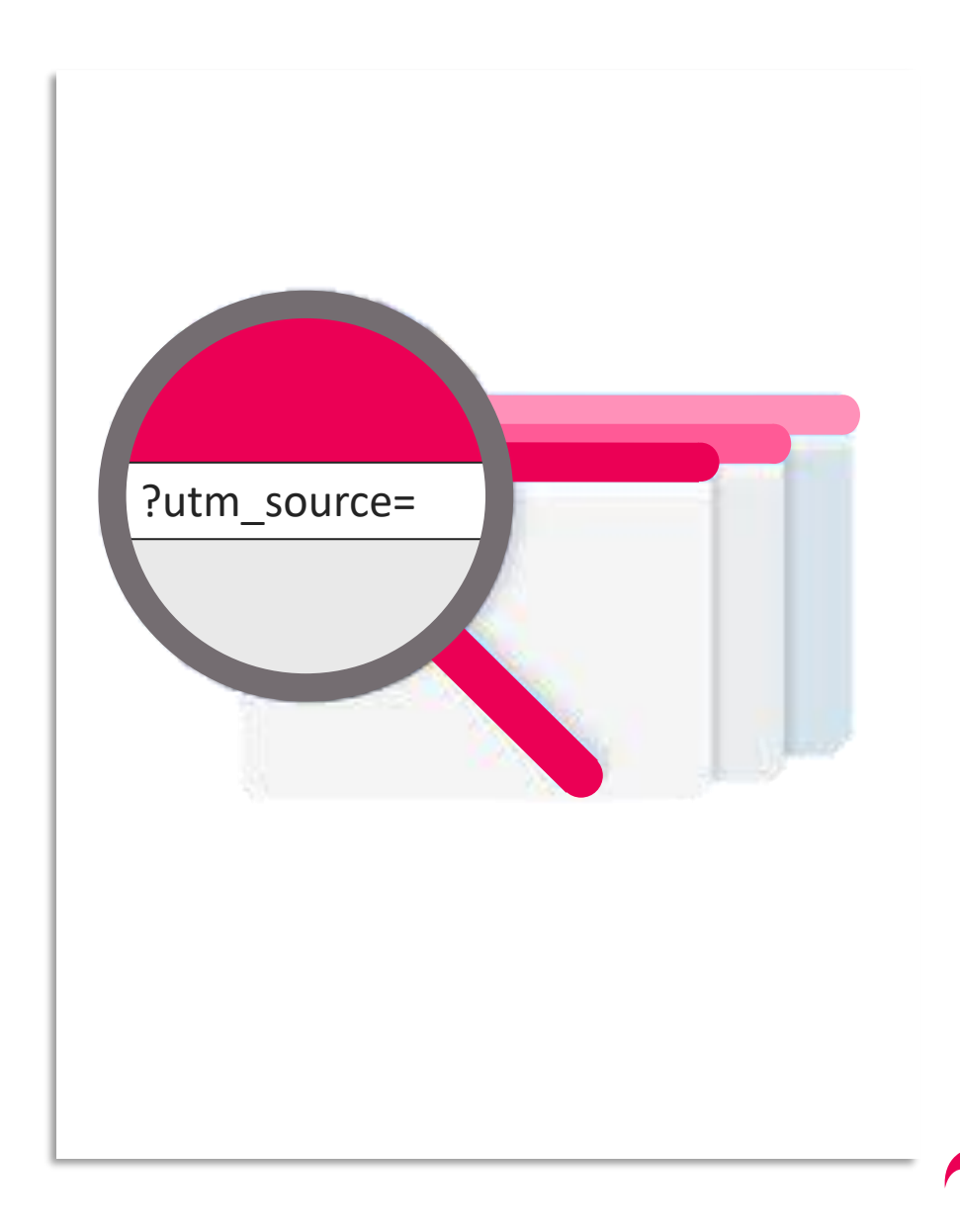

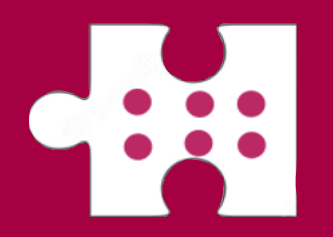

# **6. Brug filtre**

### Hvordan fokuserer jeg rapporterne?

## Filter jeres trafik, så I får den mest værdifulde data

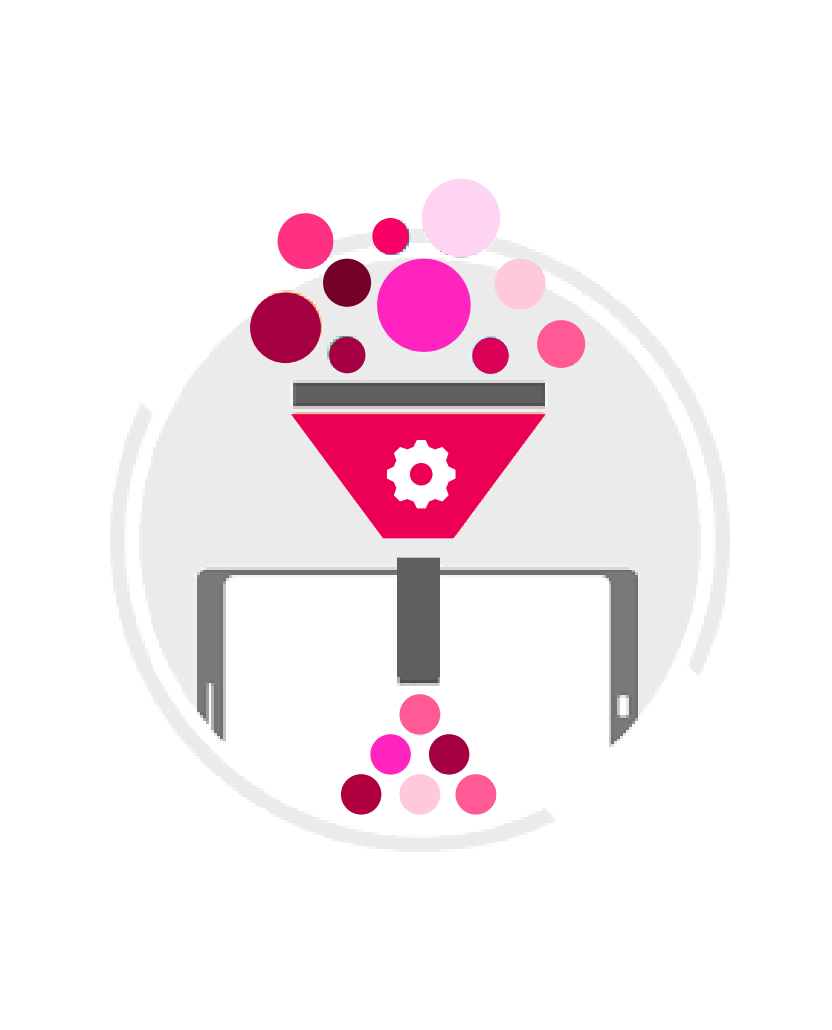

- Er nogle sider vigtigere end andre?
- Kan vi nemt rapportere på vores forretningsområder?
- Oplever vi trafik fra lande som vi ikke er tilgængelige i?
- Er et segment mere interessant end andre?
- Kan det give mening at lave en rapport som er begrænset i devices?

 $\subseteq$  Frasortér egen trafik, så jeres brug af websitet ikke influerer data. Det gøres ved at ekskludere egne IPadresser

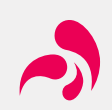

## Split jeres rapporter op i forretningsområder

Et virkelighedseksempel: AUDO Copenhagen

Traffic Acquisition rapporter:

- AUDO House & AUDO Residence
	- Rapport som indeholder de sider som er relateret til forretningsområdet
- B2C in supported countries
	- Frasorteret B2B trafik, og inkluderet trafik fra de lande som AUDO supporterer
- B2C all pages and all countries
	- Alle sider og alle lande, men ekskluderet B2B trafik
- Pages Professionals
	- B2B traffik

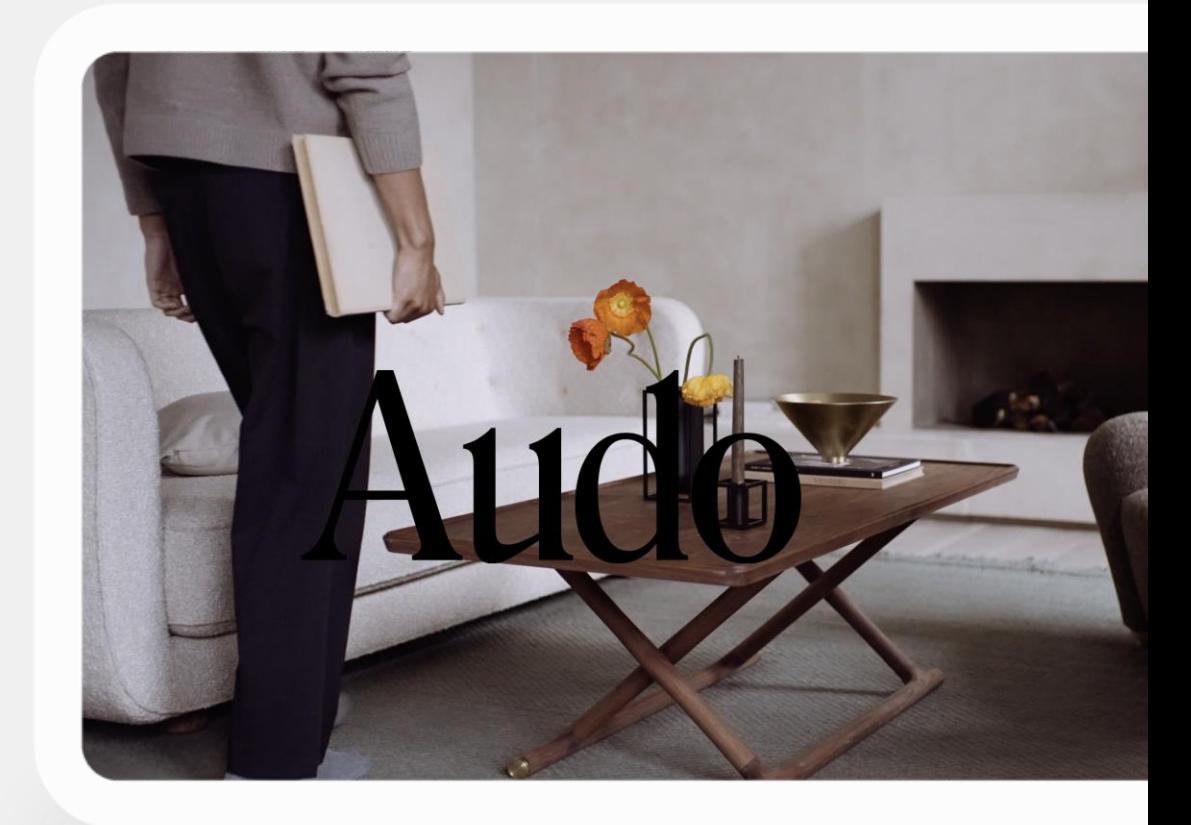

# **7. Brug funnels**

### Bliv klogere på hvor dine brugere falder fra i de vigtige flows

## Opsætning af funnels

Antager vi at vores brugere følger et bestemt flow?

- Gør de det?
- Hvor falder de fra?
- Er der dermed plads til forbedring?

Eksempel på et Købsflow

- Hvor mange ligger i kurv
- Hvor mange påbegynder check out
- Hvor mange gennemfører et køb

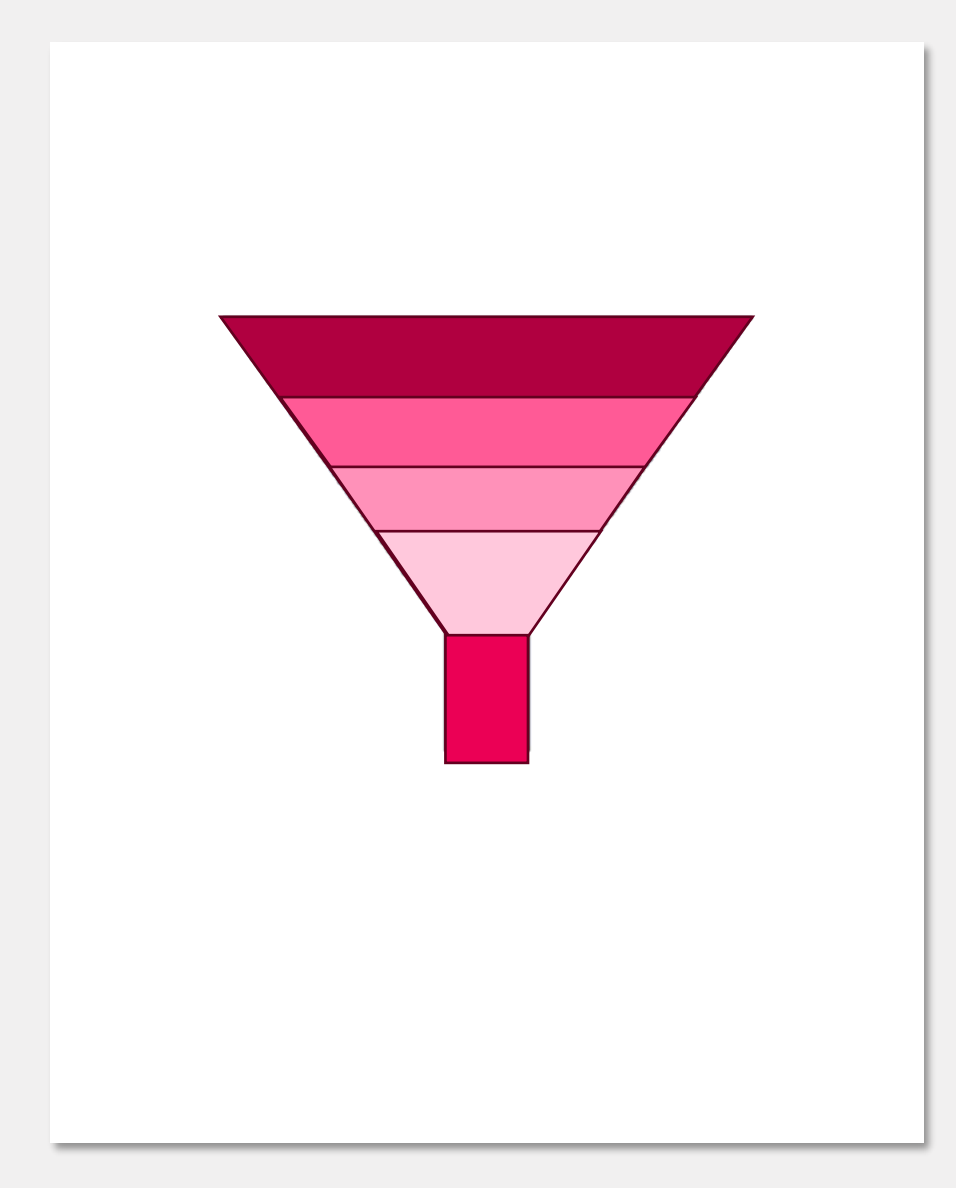

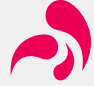

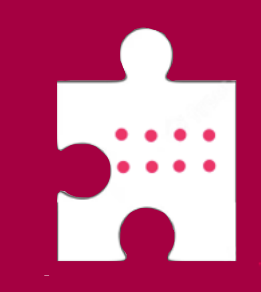

## **8. Sæt op integrationer til relevante tools**

### Hvilke integrationer kan sættes op?

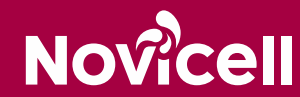

Hvis det er muligt at opsætte integrationer mellem Analytics og andre tools, som du anvender - Så gør det!

*"Når du linker Google Ads og Google Analytics, kan du; Se performancedata for annoncer og kampagner i Analytics. Derudover kan du importere mål og e-handels konverteringer til Google Ads"*

Hvilke værktøjer kan bidrage med information til vores analytics?

• Oftest integreres Google Ads og Google Search Console til Analytics

Bruger du eks. Shopify eller WordPress, så kan der oprettes direkte integration til Google Analytics.

• Kæmpe fordel ved e-commerce

Lav et overblik over systemer som du bruger, og tjek muligheden for en direkte integration.

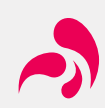

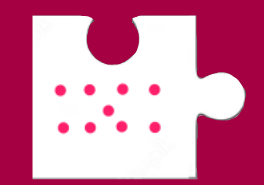

# **9. Opsæt mål**

### Måler vi på det vigtige & rigtige? Skaber vores mål sammenhæng?

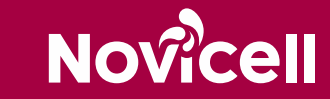

### Er der sammenhæng mellem det vi måler på, og de data som er relevante på tværs af organisationen?

- Hvad måler vi på, i dag?
- Hvad har salg/kundeservice/direktionen brug for af data, og kan vi levere?
- Er der sammenhængende KPI'er i organisationen måler vi PI'er – når data igennem hele organisationen?
- Hvordan stemmer trackingen overens med vores strategi?

Brug automatiseringsmuligheden og få tilsendt en rapport. Slet ikke mailen, men brug 4 minutter til at studere data i rapporten. Bliver du klogere, finder du noget interessant? Vær proaktiv.

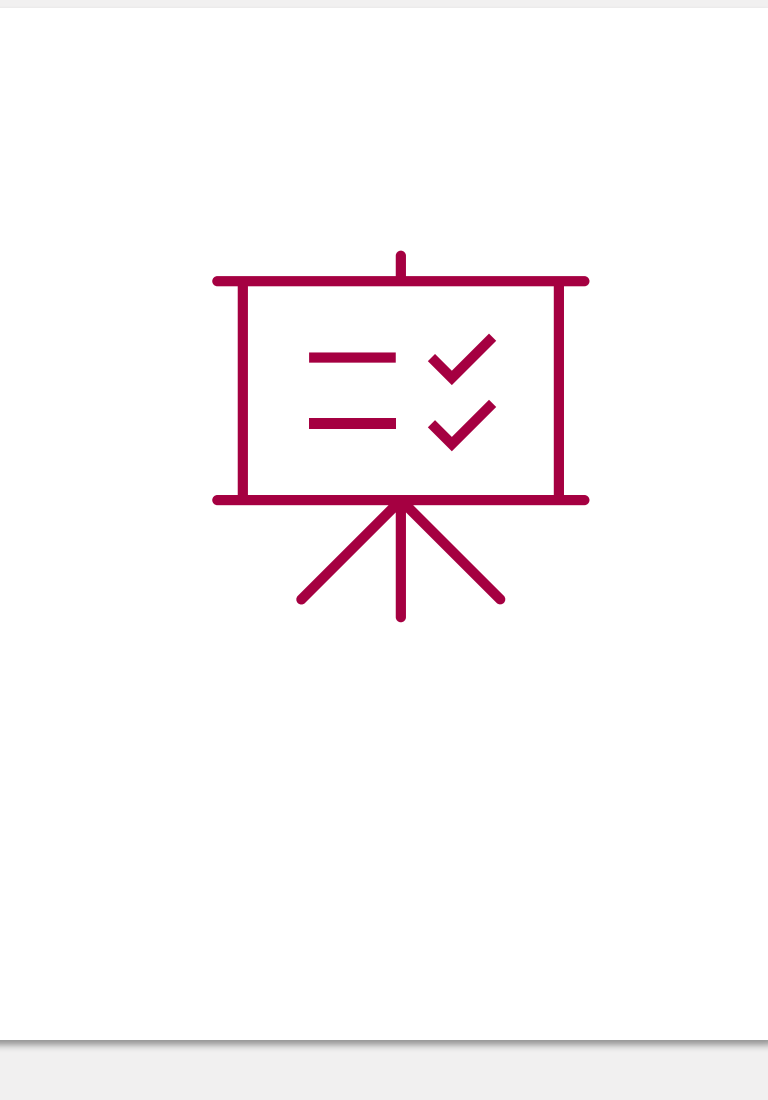

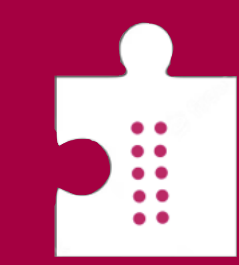

## **10. Datadreven virksomhedskultur**

### Hvordan får du data i fokus?

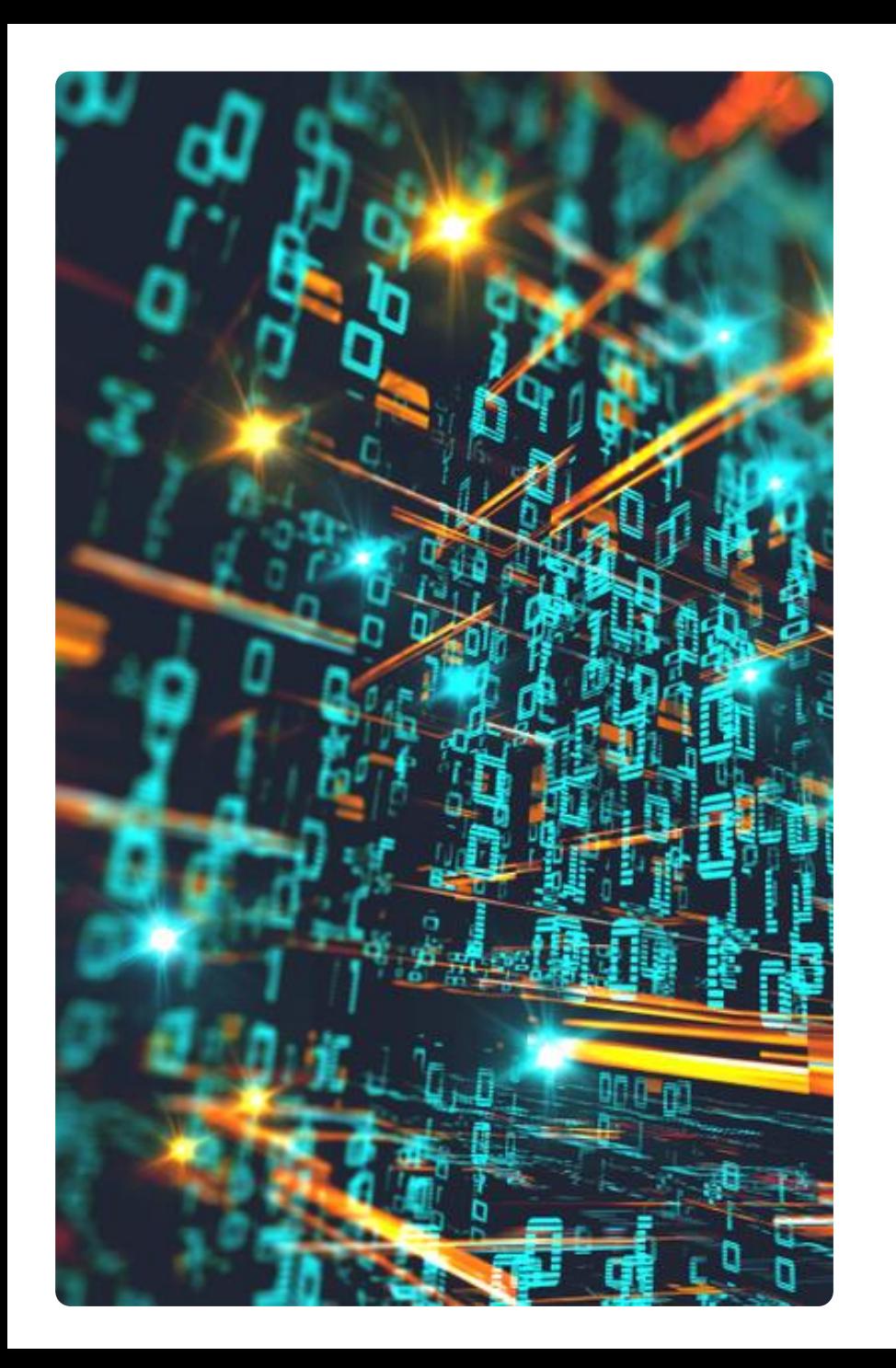

## Det er ikke så nemt

- Manglende forståelse for tallene.
- Hvad er et godt eller dårligt tal?
- Hvilke tal er vigtige, og hvorfor?
- Hvordan skal vi konkludere ud fra tallet?
- Hvad kan måles, og hvad kan ikke måles?
- Mangel på tid til analyse.
- Manglende uddannelse.
- Opsætningsproblemer.
- Dataoverbelastning i en travl arbejdsdag.

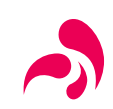

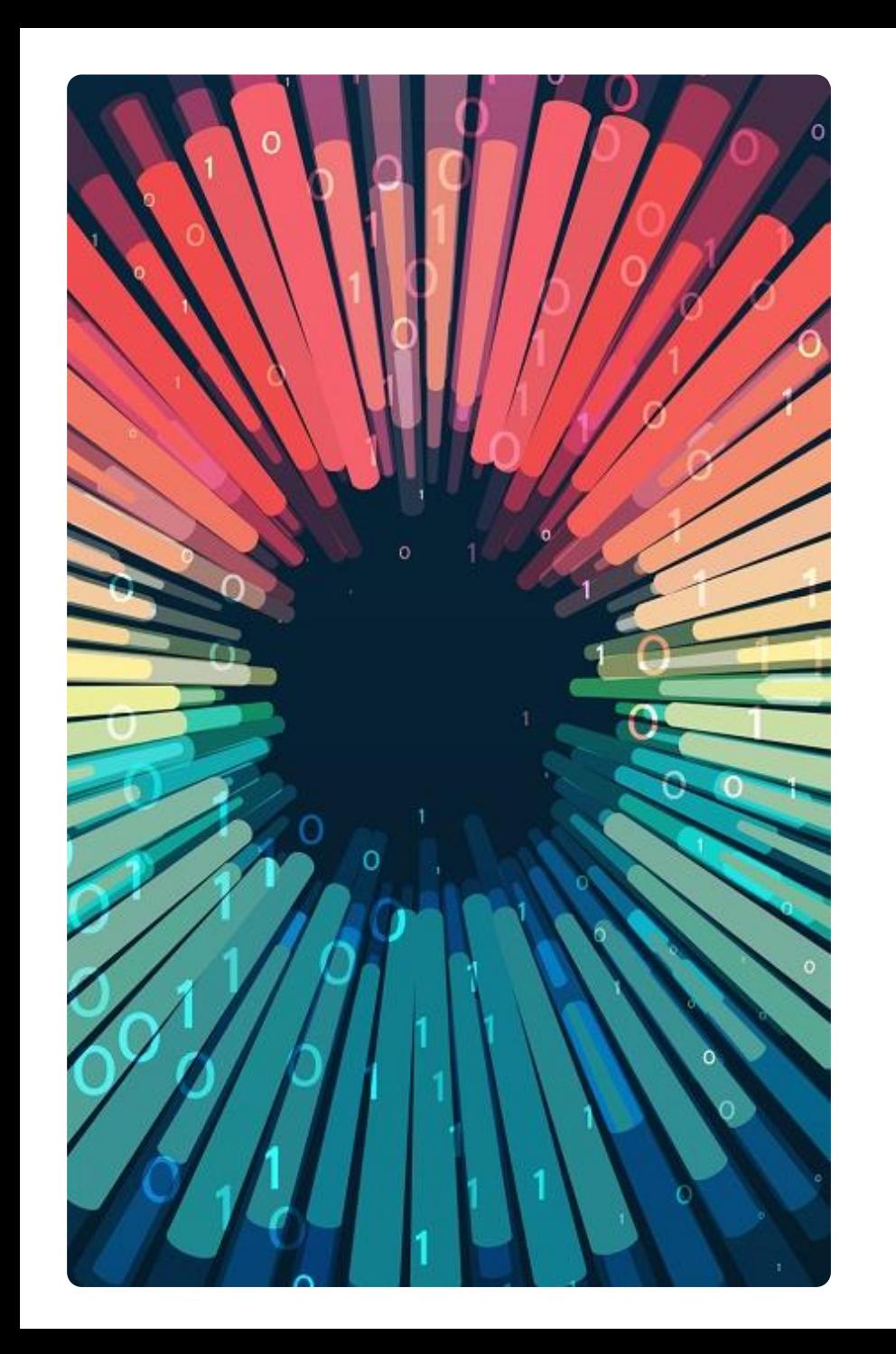

## Hvad kræver det?

- Indsamling af data, f.eks. website-data, kundesupportdata, salgsdata mv.
- Nem adgang til data
- Forståelse af data
- Kultur for data
- Datateknologi
- Governance
- Kultur for eksperimentering

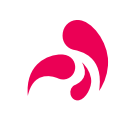

# **De 10 tips & tricks**

### **Opsummering**

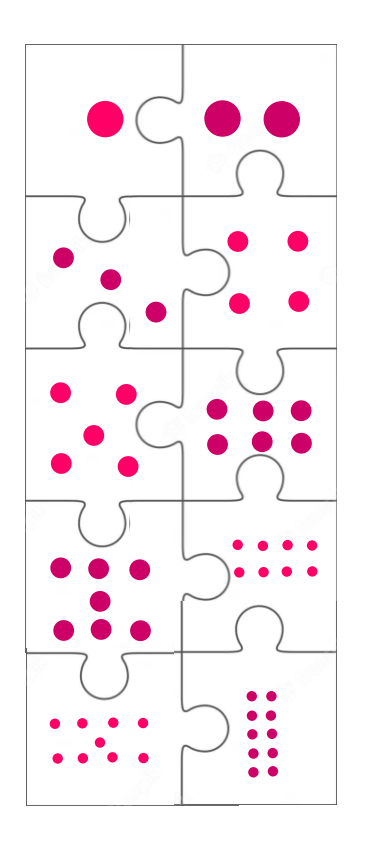

## Executive summary

- 1. Bliv skarp på dine behov
- 2. Vælg det rigtige trackingtool
- 3. Overhold de danske cookieregler
- 4. Gennemgå Analytics
- 5. Brug UTM-tagging
- 6. Brug filtre
- 7. Brug funnels
- 8. Opsæt integrationer til relevante tools
- 9. Opsæt relevante mål
- 10. Gør data til din virksomhedskultur

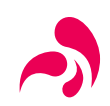

# **11. Dashboard**

### Hvordan rapporterer du så 'rent' data som muligt

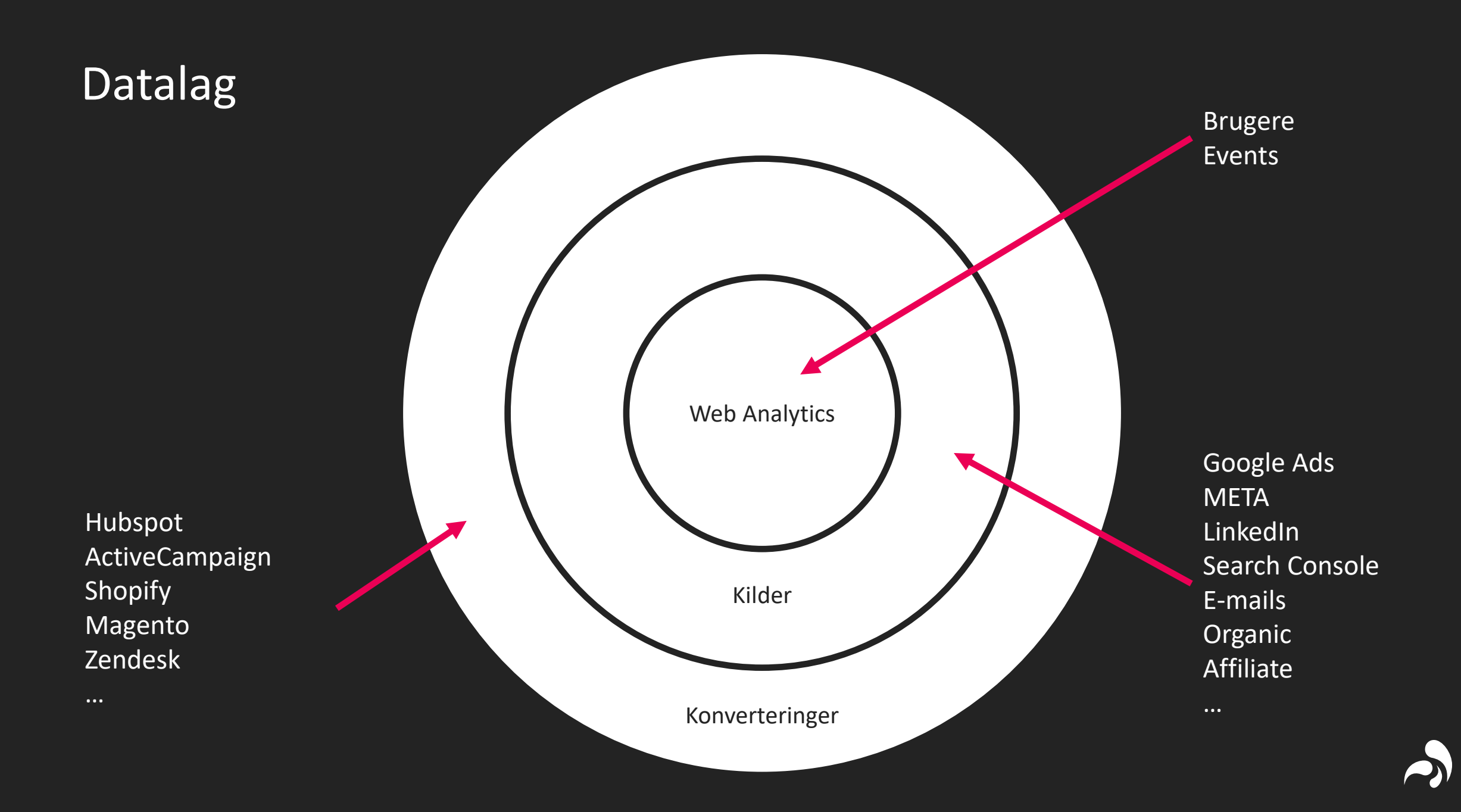

## Dashboard som respekterer datalaget

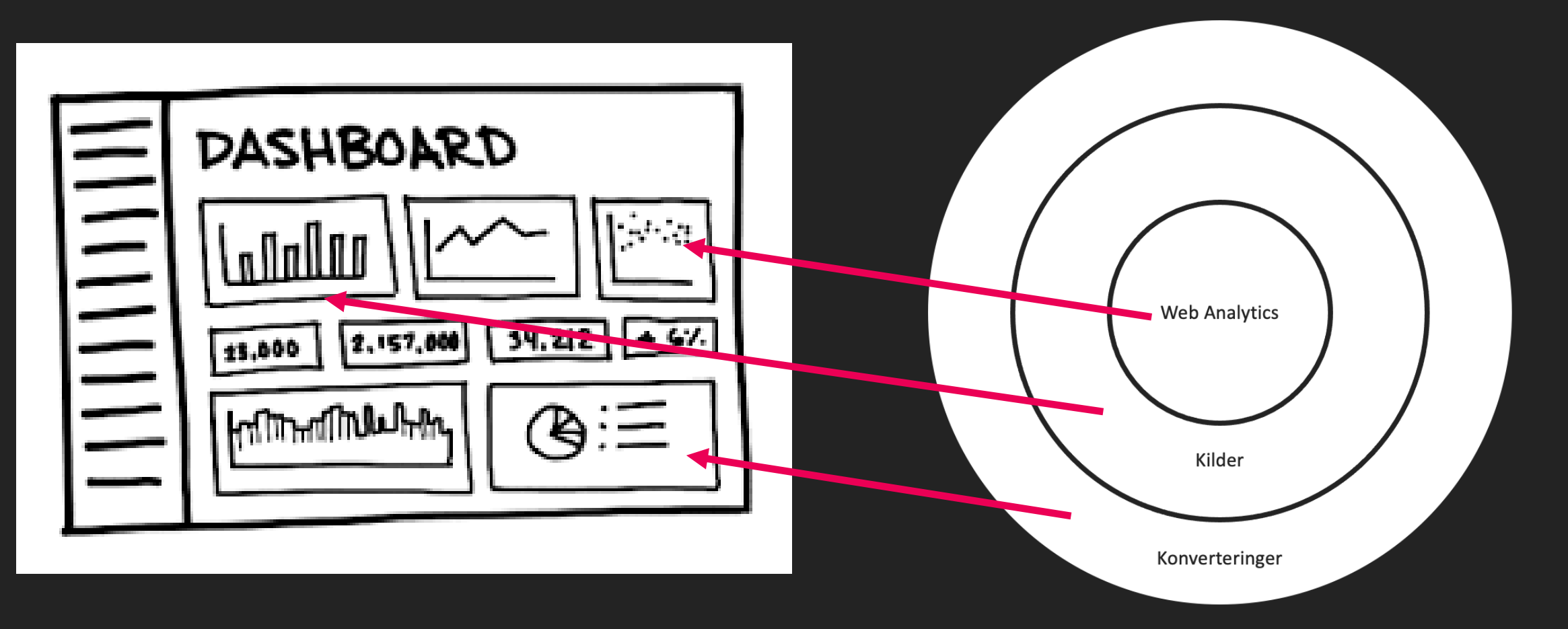

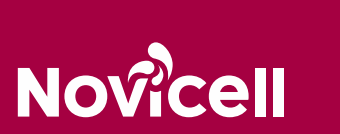